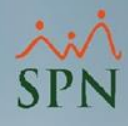

**1**

## **Parámetro 90: Aprobar\_Accion\_Otros\_Aprobadores**

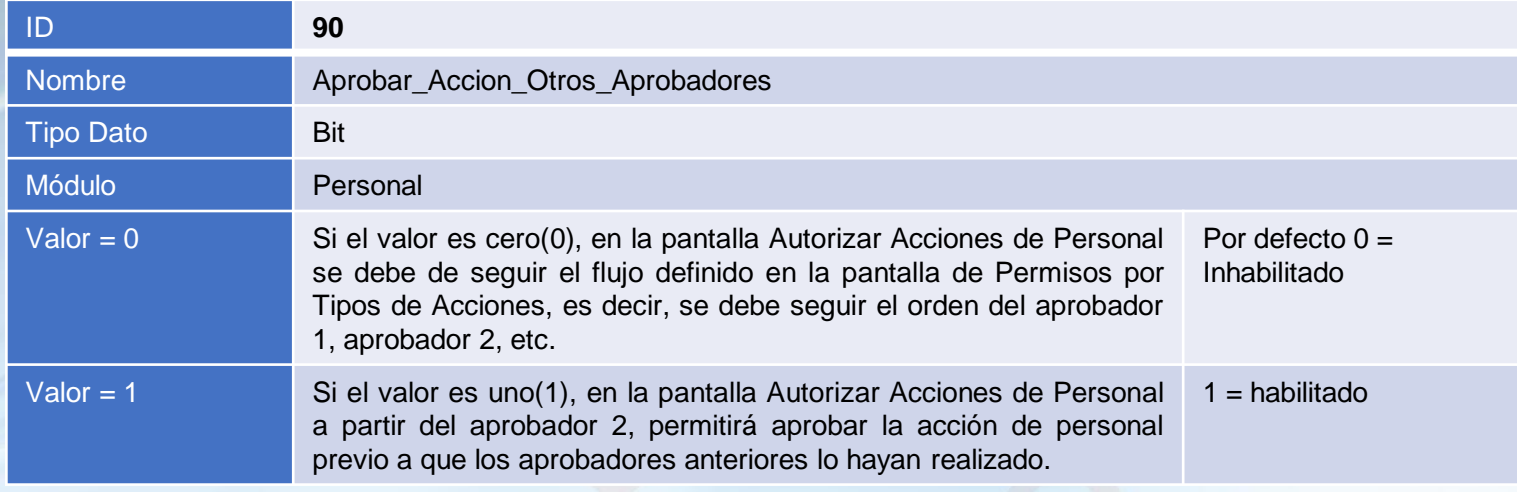

## **Aprobar\_Accion\_Otros\_Aprobadores:**

Este parámetro tiene efecto en la pantalla Autorizar Acciones de Personal, su funcionalidad es permitir que un aprobador definido en la pantalla de Permisos por Tipos de Acciones pueda realizar su aprobación previo a la aprobación de los usuarios que están antes que él.

## **Parámetro 90: Aprobar\_Accion\_Otros\_Aprobadores**

A continuación, se presenta un ejemplo de la pantalla Autorizar Acción Personal, en la cual se habilita el apartado Autorización Otros Aprobadores, donde se presenta la relación de acciones de personal pendiente de aprobación por otros usuarios, cada registro puede ser seleccionado para su efectuar la autorización.

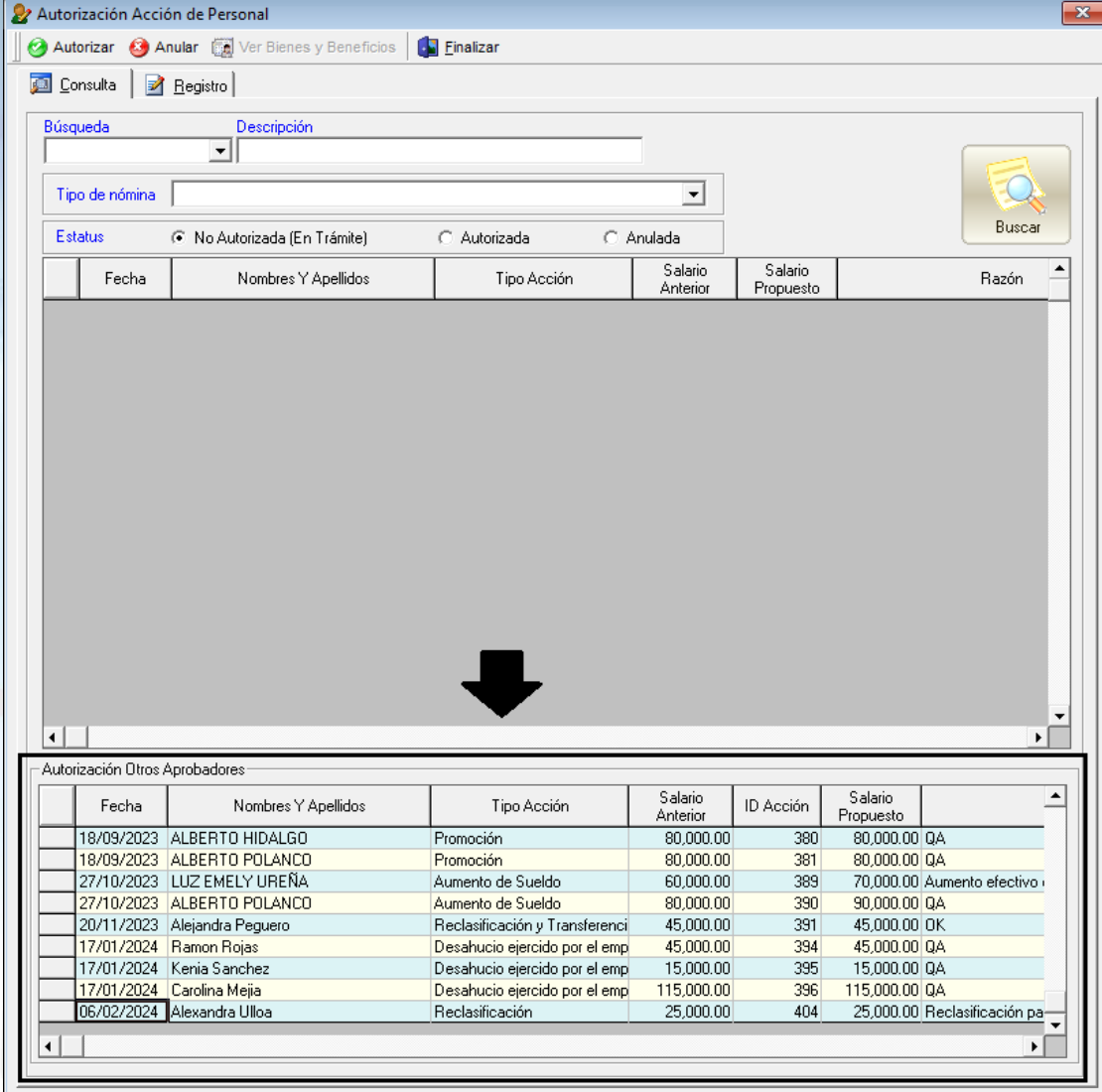

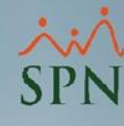

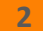